# Cheatography

## jQuery Cheat Sheet by Dave Child [\(DaveChild\)](http://www.cheatography.com/davechild/) via [cheatography.com/1/cs/2214/](http://www.cheatography.com/davechild/cheat-sheets/jquery)

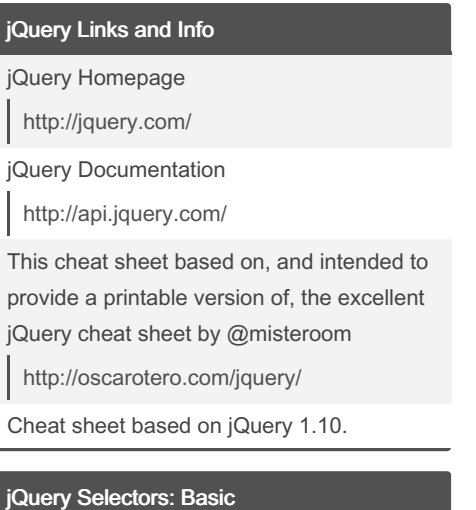

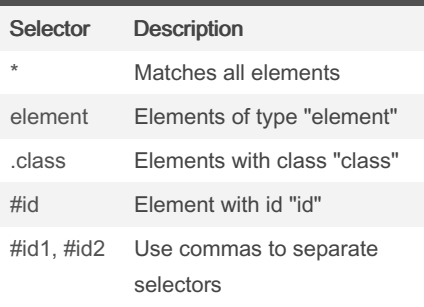

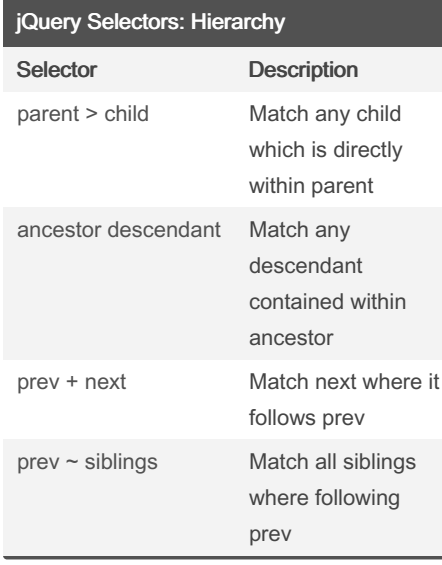

### jQuery Selectors: Basic Filters

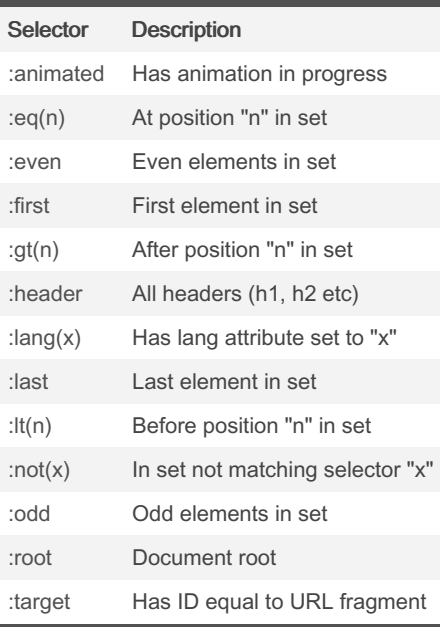

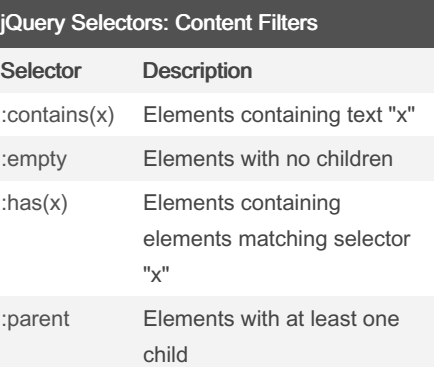

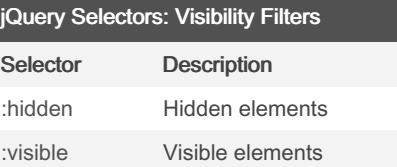

### jQuery Selectors: Attributes Selector Description [\[name\]](http://api.jquery.com/has-attribute-selector/) Has attribute "name" [\[name="val"\]](http://api.jquery.com/attribute-equals-selector/) Where "name" equals "‐ val" [\[name|="val"\]](http://api.jquery.com/attribute-contains-prefix-selector/) Where "name" equals "‐ val" or starts "val-" [\[name\\*="val"\]](http://api.jquery.com/attribute-contains-selector/) Where "name" contains "val" [\[name~="val"\]](http://api.jquery.com/attribute-contains-word-selector/) Where "name" contains "‐ val" as a word [\[name^="val"\]](http://api.jquery.com/attribute-starts-with-selector/) Where "name" starts with "val" [\[name\\$="val"\]](http://api.jquery.com/attribute-ends-with-selector/) Where "name" ends with "‐ val" [\[name!="val"\]](http://api.jquery.com/attribute-not-equal-selector/) Missing attribute "name", or "name" does not equal "val"

Attribute selectors can be combined like so: [\[name="val1"\]\[name2="val2"\]](http://api.jquery.com/multiple-attribute-selector/)

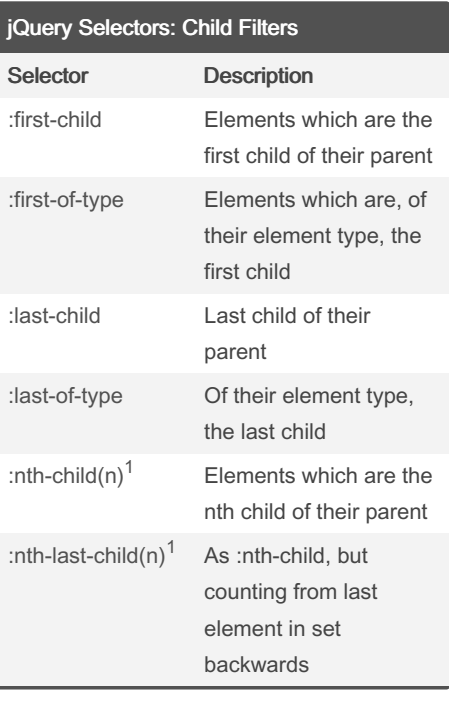

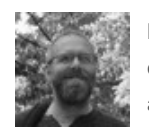

By Dave Child (DaveChild) [cheatography.com/davechild/](http://www.cheatography.com/davechild/) [aloneonahill.com](https://aloneonahill.com)

Not published yet. Last updated 10th May, 2016. Page 1 of 2.

Sponsored by Readable.com Measure your website readability! <https://readable.com>

# Cheatography

## jQuery Cheat Sheet by Dave Child [\(DaveChild\)](http://www.cheatography.com/davechild/) via [cheatography.com/1/cs/2214/](http://www.cheatography.com/davechild/cheat-sheets/jquery)

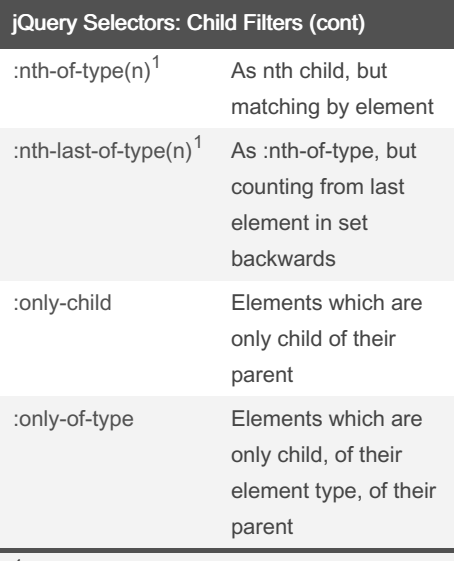

 $1$  These selectors are 1-indexed, not 0indexed

### jQuery Selectors: Forms

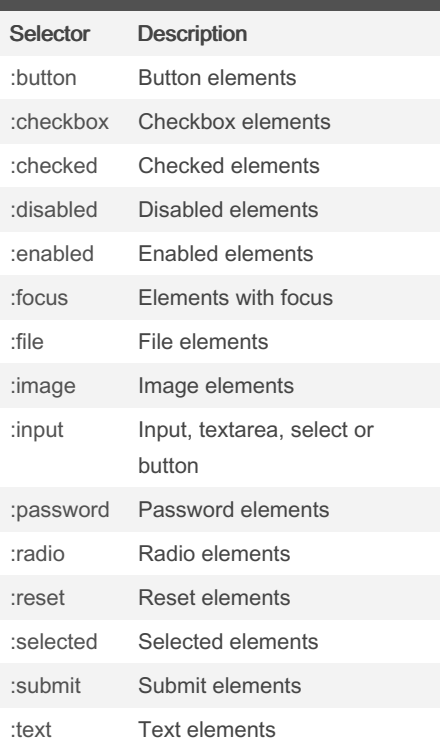

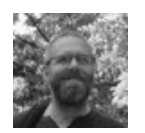

By Dave Child (DaveChild) [cheatography.com/davechild/](http://www.cheatography.com/davechild/) [aloneonahill.com](https://aloneonahill.com)

Not published yet. Last updated 10th May, 2016. Page 2 of 2.

Sponsored by Readable.com Measure your website readability! <https://readable.com>